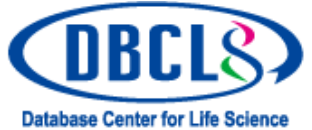

微生物ゲノムアノテーションパイプライン MiGAP | aMiGAP

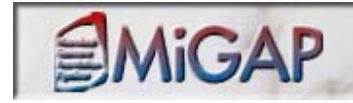

黒川 顕1),森 宙史1), 菅原秀明2) 1東京工業大学, 2国立遺伝学研究所

## ◆背景

**Contact us: migap@dbcls.rois.ac.jp**

- ライフサイエンス統合データベースセンター(DBCLS)はライフサ カテゴリー「(2)統合データベース開発」において**DBCLS**は イエンス分野のデータベース(DB)に関するサービスの専門機関で あると自らを位置づけ,国内のDBを中心に,DBの統合化と保全に努 め,利用者の利便性を高めるための情報技術開発やポータルサイト整 備を行います。
- DBCLSは2007年 (H19年) から (1) 戦略立案・実行評価, (2)統合データベース開発, (3)統合データベース支援 ならび に(4)事業の総合的推進 の4カテゴリーにおいて、具体的活動を 始めました。

- シーケンサの技術開発は止まることを知らず, したがって, 塩基 配列決定の高速化も止まることを知りません。
- このため, 比較的小規模で比較的シンプルな微生物ゲノム配列に ついては,これからは多数の研究室やグループが次々に入手して いくことでしょう。
- しかし,配列データのtsunamが知識を生み出すかについては保 証の限りではありません。 ゲノム配列の「積読」に終わっては mottainai。
- そこで我々は、効率の良い微生物ゲノム配列アノテーションを実 現する情報環境を目指しました。
- 具体には、微生物ゲノム解析において定評あるデータベースと定 評あるアルゴリズムを組み合わせたパイプラインMiGAPを設計 しました。
- MiGAPによって, 誰でも, 何時でも, どこからでも, 微生物ゲ ノム配列の生物学的意味を入手できるようになります
- MiGAPには, デフォルト解析の初級用のブロンズ (b-MiGAP), パラメーターを設定可能とする中級用シルバー(s-MiGAP), さらにデータベースやアルゴリズムを付加することができる上級 用のゴールド (g-MiGAP) の3つのレベルを用意します。
- このうち,b-MiGAPは2009年度からOpenIDのもとで一般に<br>- 公開しました。
- カテゴリー「(2)統合データベース開発」においてDBCLSは, ① 共通基盤技術開発,② ヒト統合DBの開発・運用 ならびに ③ モデル生物・産業応用生物統合DB の開発・運用 の課題に取り組んでいます。
- MiGAP (Microbial Genome Annotation Pipeline) は, 課題 「(2)-③モデル生物・産業応用生物統合DBの開発・運用」にお ける取り組みの成果の一つです。
- URL http://migap.lifesciencedb.jp/ を指定、または http://www.biobase.nig.ac.jp/からMiGAPを選択
- ◆MiGAPの課題設定 インディー インディー インディー イントー MiGAP (ビーマイギャップ) は何を使っているか

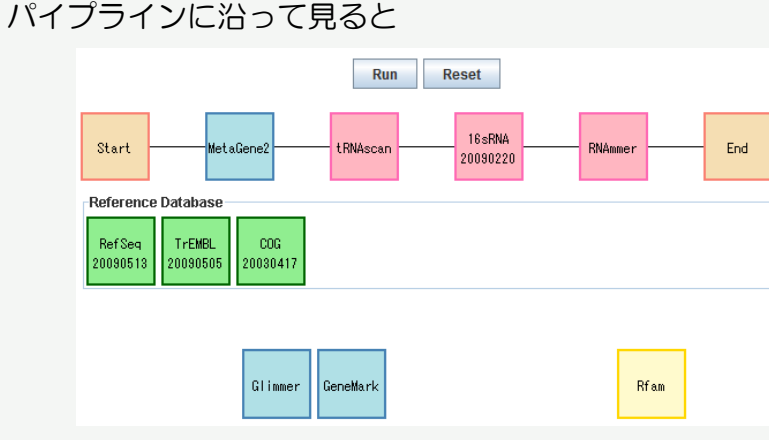

ORF予測はMetaGeneAnnotator(MGA) \*を中心に; RNA領域 同定はtRNAscanと高品質の独自rRNAデータベースを利用; RfamでIS領域同定; RefSeqとNRで既存アノテーションを参照; COG, KOG, ならびに eggNOGで機能の手掛かりを。上図 GlimmerとGeneMarkはs-MiGAP以上で選択可能に。

 $*$ ) Noguchi H, Taniguchi T and Itoh T (2008) DNA Res. 15(6):387-96.

## ◆MiGAPを使う 本日より一般公開【解析は順次実行されます。先行解析が終了後、次の解析が始ります】

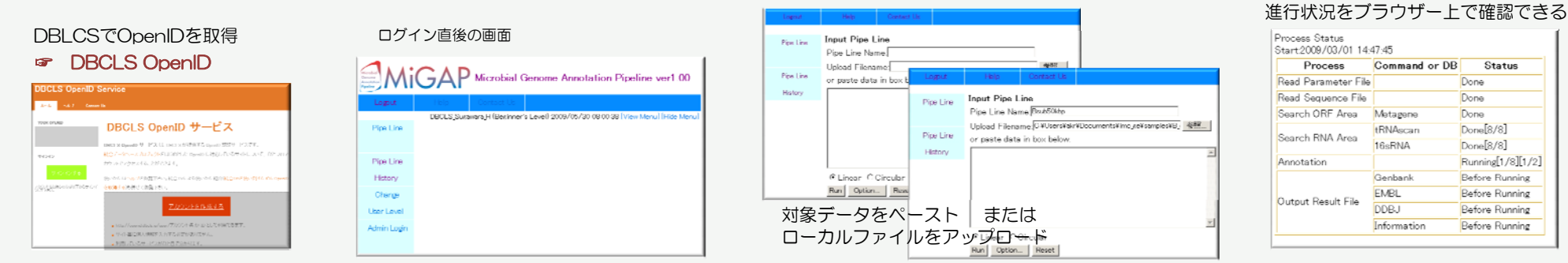

## ◆MiGAPから何が得られるか

![](_page_0_Figure_27.jpeg)